### Comparaison de Fractions (A)

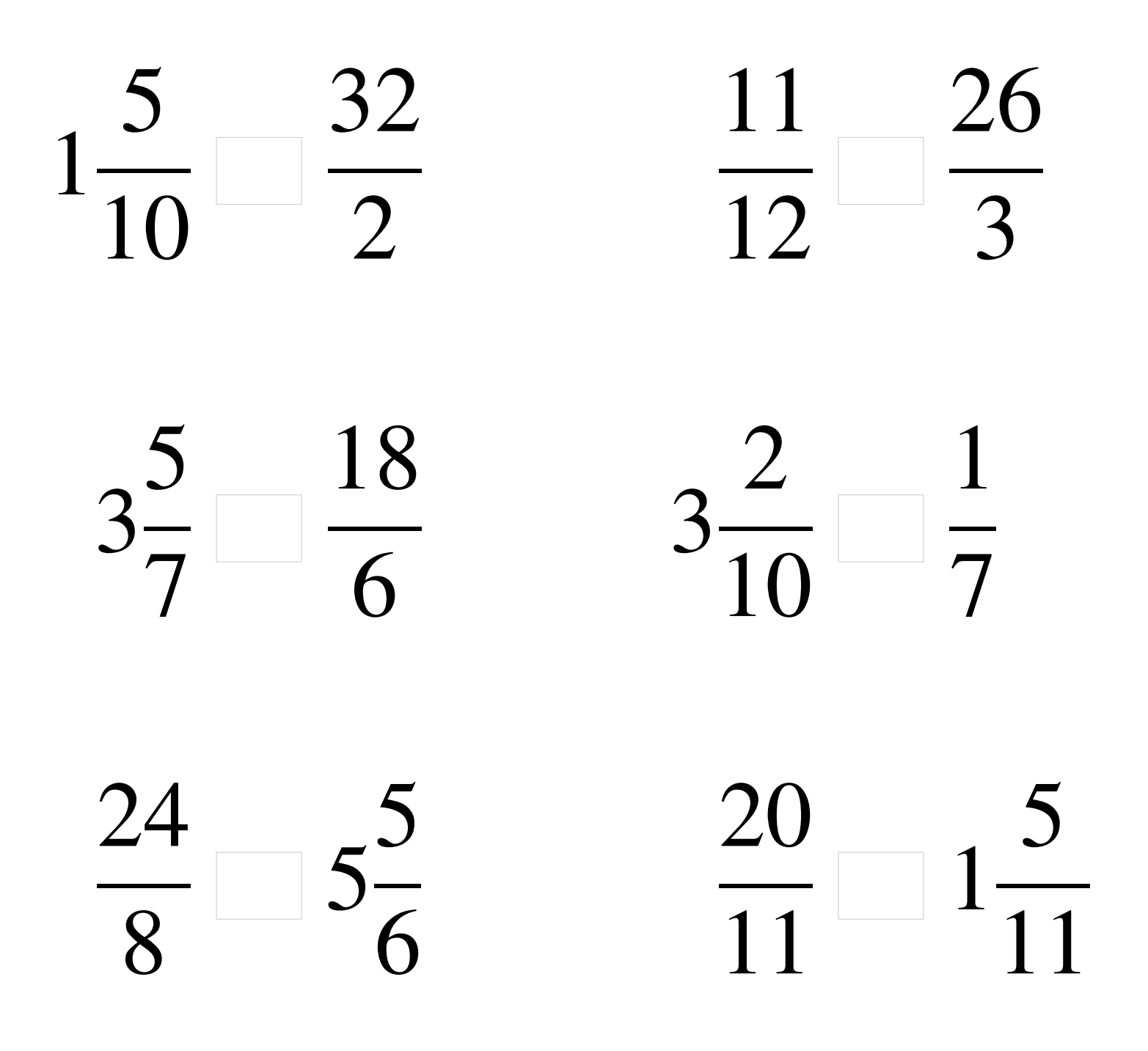

### Comparaison de Fractions (A) Solutions

  $\lt$   $\lt$  > >  $\lt$  5  $> 1$  

### Comparaison de Fractions (B)

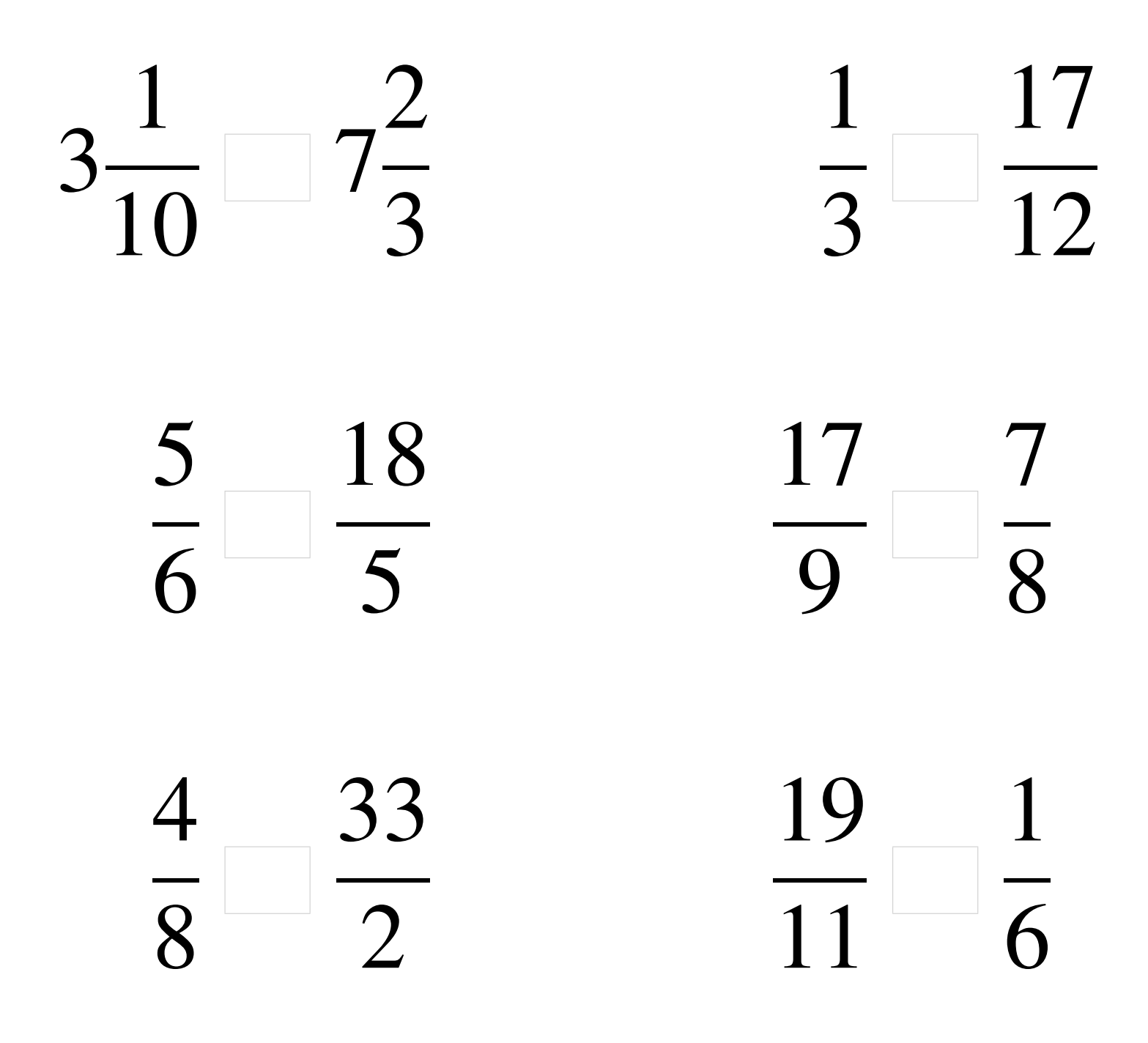

## Comparaison de Fractions (B) Solutions

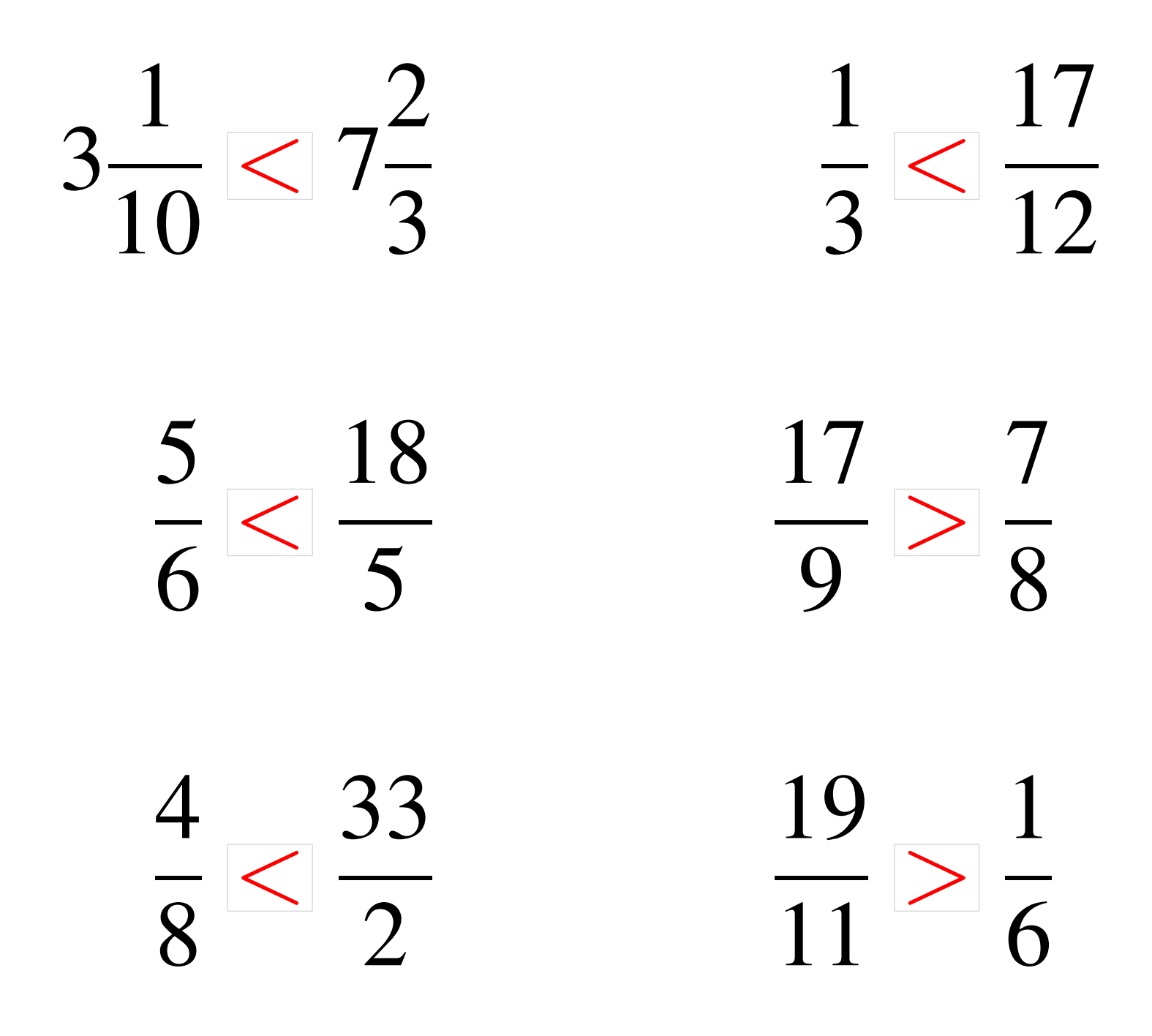

### Comparaison de Fractions (C)

![](_page_4_Figure_2.jpeg)

### Comparaison de Fractions (C) Solutions

  $\lt$  >  $> 2$  >  $\lt$  > 

## Comparaison de Fractions (D)

![](_page_6_Figure_2.jpeg)

### Comparaison de Fractions (D) Solutions

  $> 1$   $> 1$   $< 6$  >  $<$  4  $\lt$  

## Comparaison de Fractions (E)

![](_page_8_Figure_2.jpeg)

### Comparaison de Fractions (E) Solutions

 > >  $\lt$   $\overline{2}$  $\lt$  >  $\lt$  

## Comparaison de Fractions (F)

![](_page_10_Figure_2.jpeg)

### Comparaison de Fractions (F) Solutions

![](_page_11_Figure_2.jpeg)

### Comparaison de Fractions (G)

![](_page_12_Figure_2.jpeg)

### Comparaison de Fractions (G) Solutions

 >  $\lt 2$  >  $\lt$   $< 7$  > 

### Comparaison de Fractions (H)

![](_page_14_Figure_2.jpeg)

### Comparaison de Fractions (H) Solutions

  $\lt 2$   $> 2$   $<$  3  $> 1$   $15\frac{1}{2}$   $> 3$  > 

### Comparaison de Fractions (I)

![](_page_16_Figure_2.jpeg)

### Comparaison de Fractions (I) Solutions

![](_page_17_Figure_2.jpeg)

## Comparaison de Fractions (J)

![](_page_18_Figure_2.jpeg)

# Comparaison de Fractions (J) Solutions

![](_page_19_Picture_2.jpeg)